# **大學申請入學 校內報名選填說明**

**可至學校首頁**->**學生常用連結**

->**升學訊息下載**

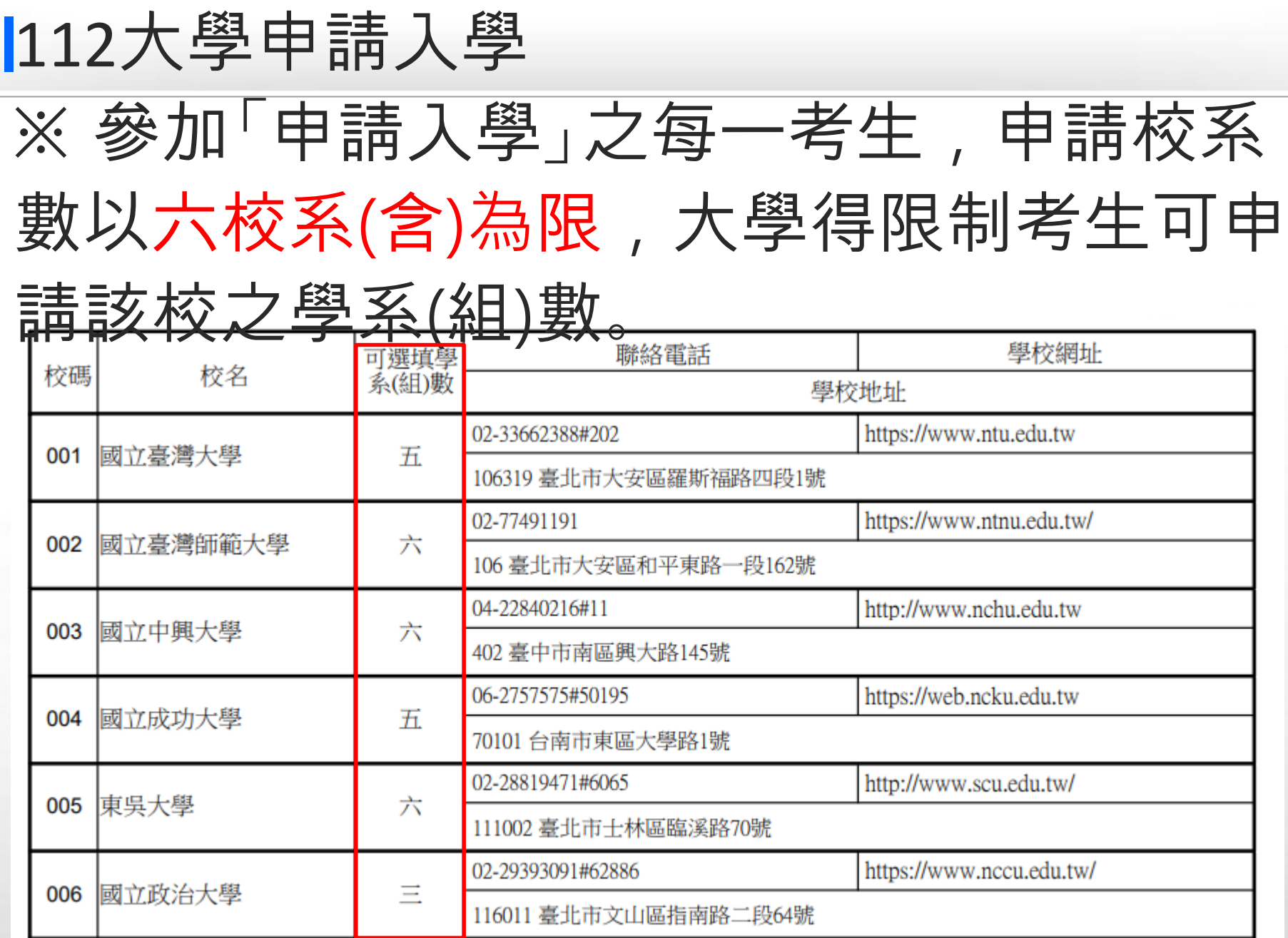

#### 「**大學申請入學**」**第一階段填報系統開放時間**: 3/2 (**四**)8:00~3/16(**四**)23:00

**網址**:<https://web.jhenggao.com/isfirst/Login.aspx?school=177>

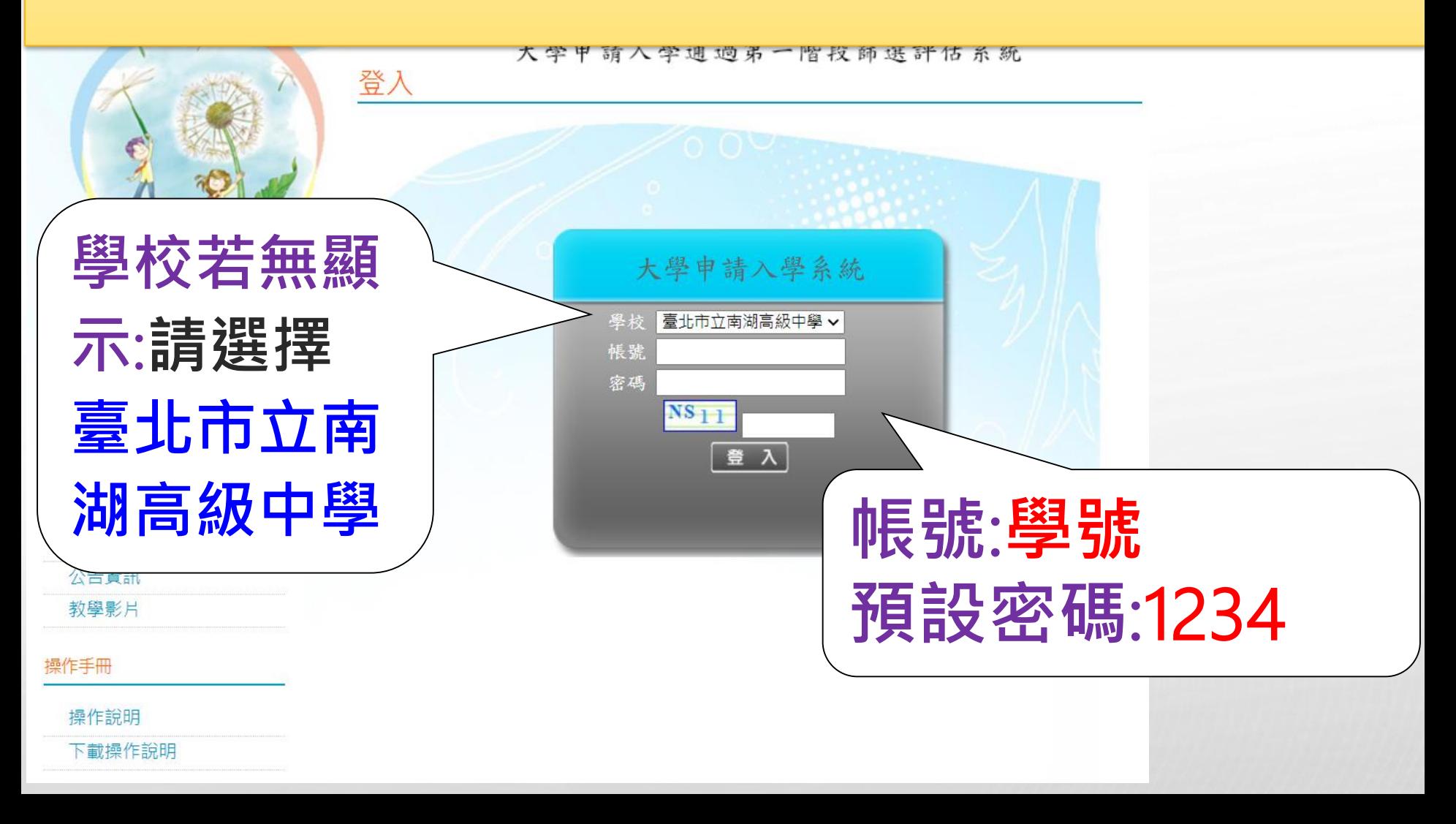

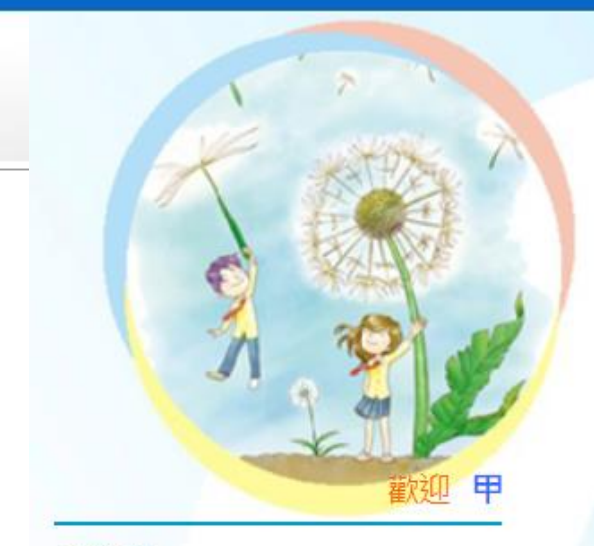

大學申請入學通過第一階段篩選評估系統

#### 修改密碼

訊息:

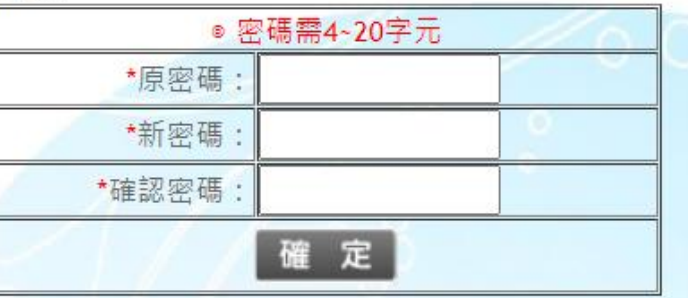

回首頁

登出

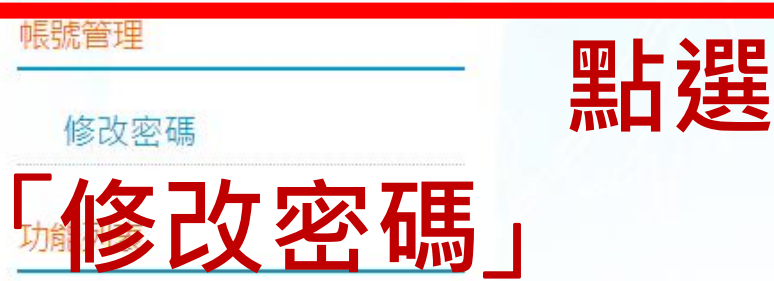

可修改密碼

校系分析

公告資訊

教學影片

操作手冊

操作說明

下載操作說明

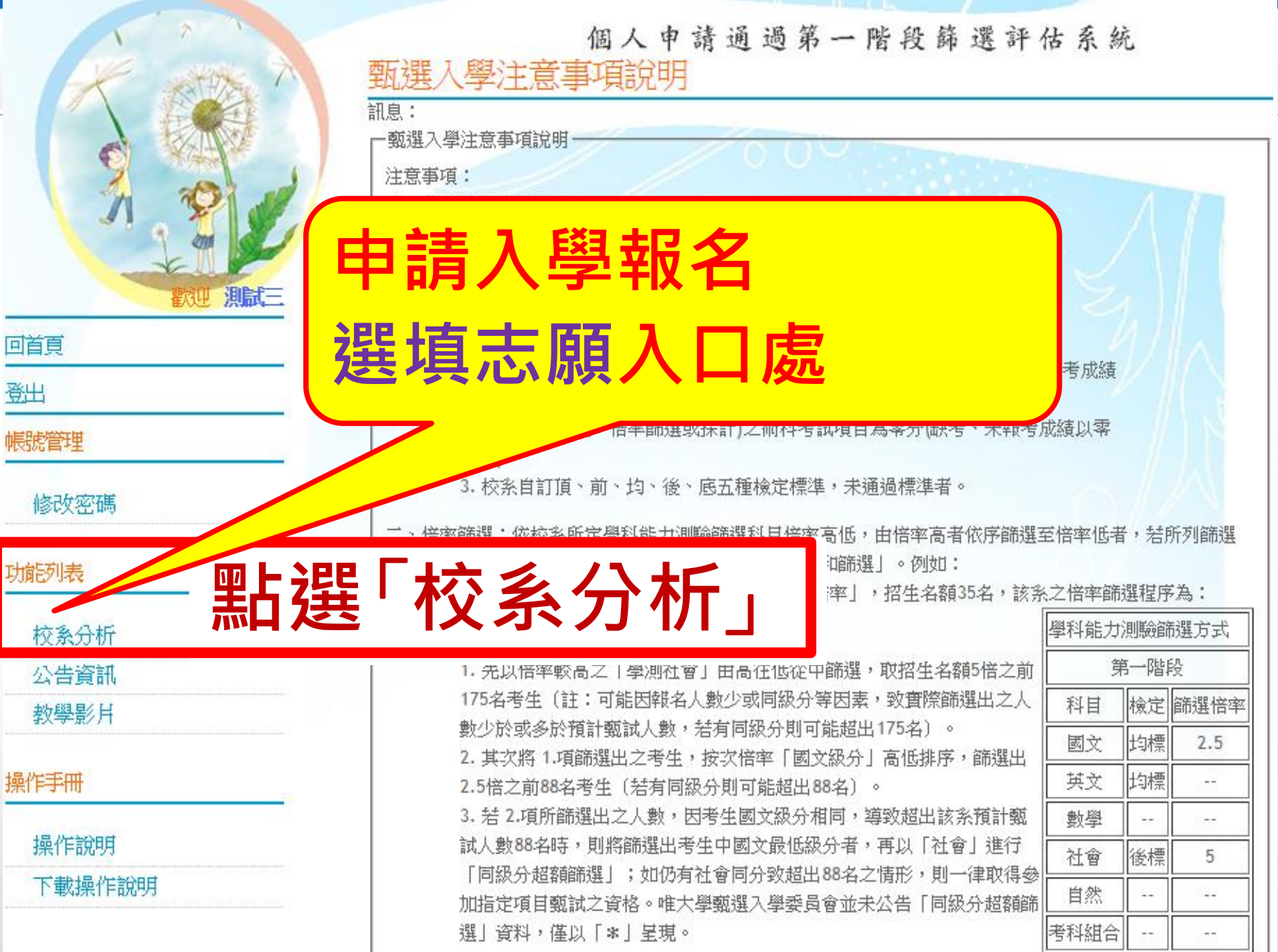

三、通過108學年檢定標準者,条統依107學年篩選順序以各科通過篩選最低級分之競爭人數進行比對評估: 出現<mark>綠色塊</mark>代表通過篩選的可能性高,<mark>紅色塊</mark>代表通過篩選的可能性低,橙色塊代表通過篩選的可能性中 等。 若橙色塊出現在最小倍率篩選,表示會再進行「同級分超額篩選」,涌渦與否敢決於社會,故多統以橙色塊。

警示;反之若橙色塊不是出現在最小倍率篩選,通過篩選的機會很高。

四、因大考中心並未公告數個壆科「級分和」之累計大數資料,故壆条禁使用數個科目之「級分和」進行篩 選,条統以兩年學測之五標定位後,推估今年可能通過之級分和。

五、校条今年招生名額結較去年增加,通過篩選的級分可能會變動,条統會提醒考生**「招生名額增加,通過 之级分可能攀勒**—— 考生可以利用兩年的招生名

六、校系若於108學年調整倍率篩選科目及順序 「動,無法淮行評估」  $\circ$ 

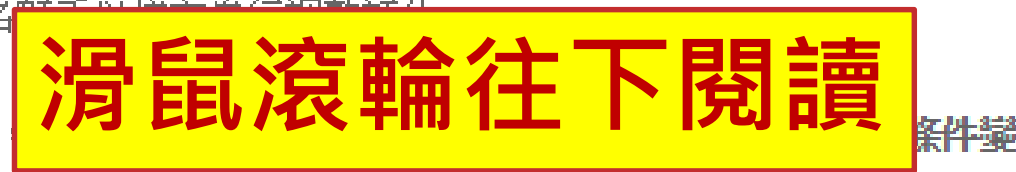

七、所有的評估都有基本假設,本条統的基本假設是學条今年報名人數與去年報名人數相同,但這是不可能 的,所以學条報名人數如果有很大的變動,通過篩選的級分也會跟著變動。

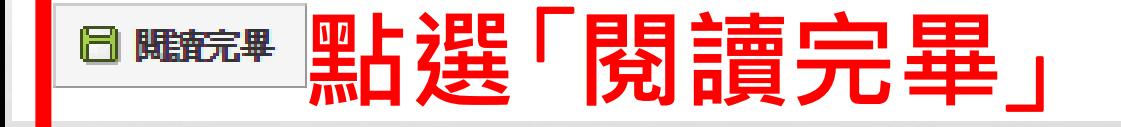

**KO SUPIR HEFIORS !!** 

一、考生輸入壆科能力測驗各科級分,系統會呈現各壆科的**競爭人動**,代表壆測級分優於你〔含比你高及與 你相同〕的人數有多少。

- 二、選取壆校、壆系後,括未涌渦108壆年校系之检定標進,系統會出現「**抱歉!您未涌渦检定標進,諸昇選** 罹其他校系。│
- 三、诵過108壆年檢定標準者,系統依107壆年篩選順序以各科通過篩選最低級分之競爭人數進行比對評估: 出現<mark>綠色塊</mark>代表通過篩選的可能性高,<mark>紅色塊</mark>代表通過篩選的可能性低,橙色塊代表通過篩選的可能性中 等。
- 若橙色塊出現在最小倍率篩選,表示會再進行「同級分超額篩選」,通過與否敢決於社會,故系統以橙色塊. 警示;反之若橙色塊不是出現在最小倍率篩選,通過篩選的機會很高。
- 四、因大考中心並未公告數個學科「級分和」之累計人數資料,故學条若使用數個科目之「級分和」進行篩 選,系統以兩年壆測之五標定位後,推估今年可能通過之級分和。

五、校系今年招生名額若較去年增加,涌過篩選的級分可能會變動,系統會提醒考生**「招生名額增加,通過 之级分可能攀動**—,考生可以利用兩年的招生名額乘以倍率自行調整評估。

六、校系若於108學年調整倍率篩選科目及順序,条統無法依107學年篩選結果進行評估,呈現**「招生條件變 勐,<del>盆法谁行</del>評估**| 。

七、所有的評估都有基本假設,**本条统的基本假設是學条今年報名人數與去年報名人數相同,但這是不可能** 的,所以璺多载名人數加果有很大的歸動,涌渦篩選的級分也會謂薯歸動。

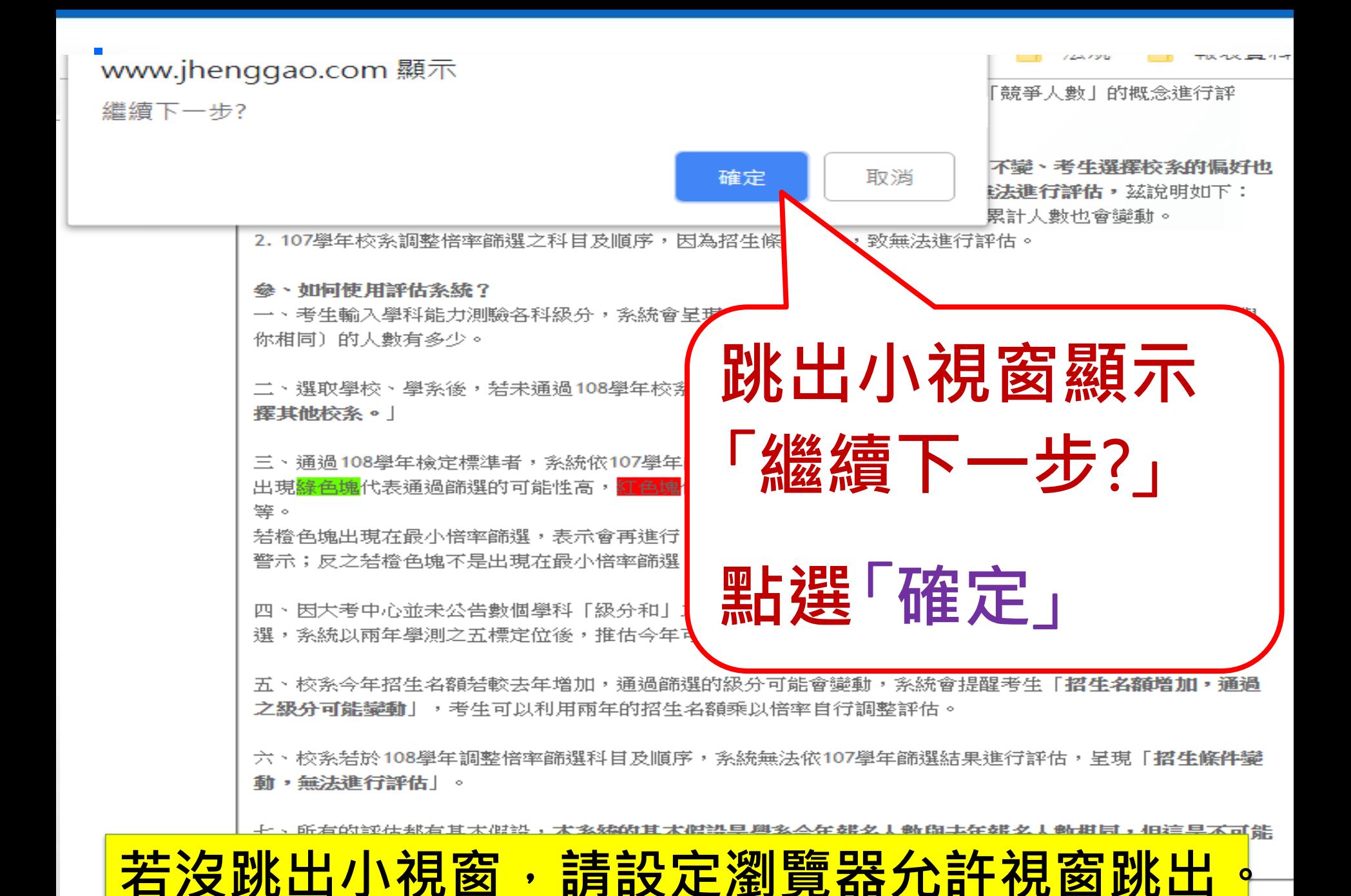

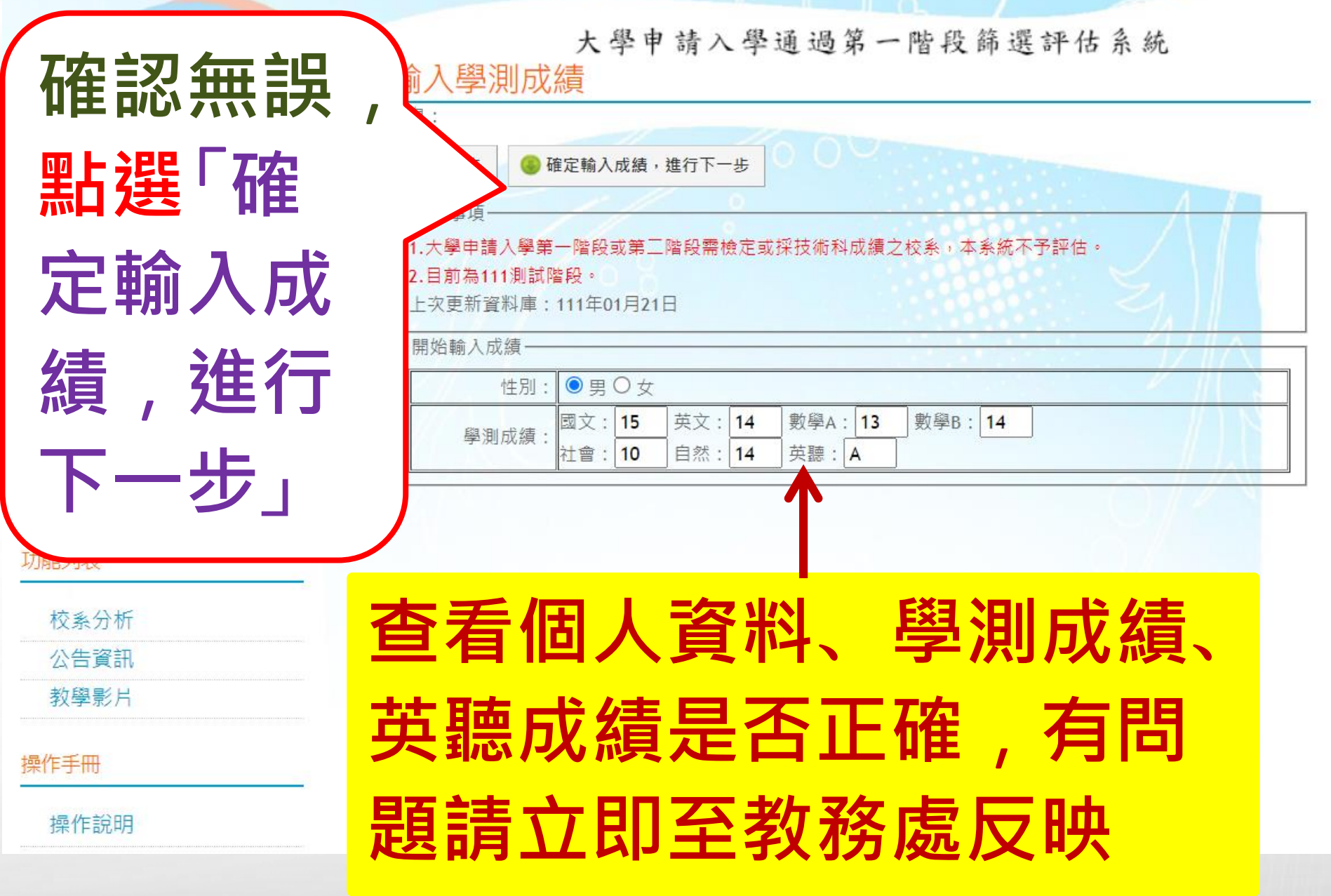

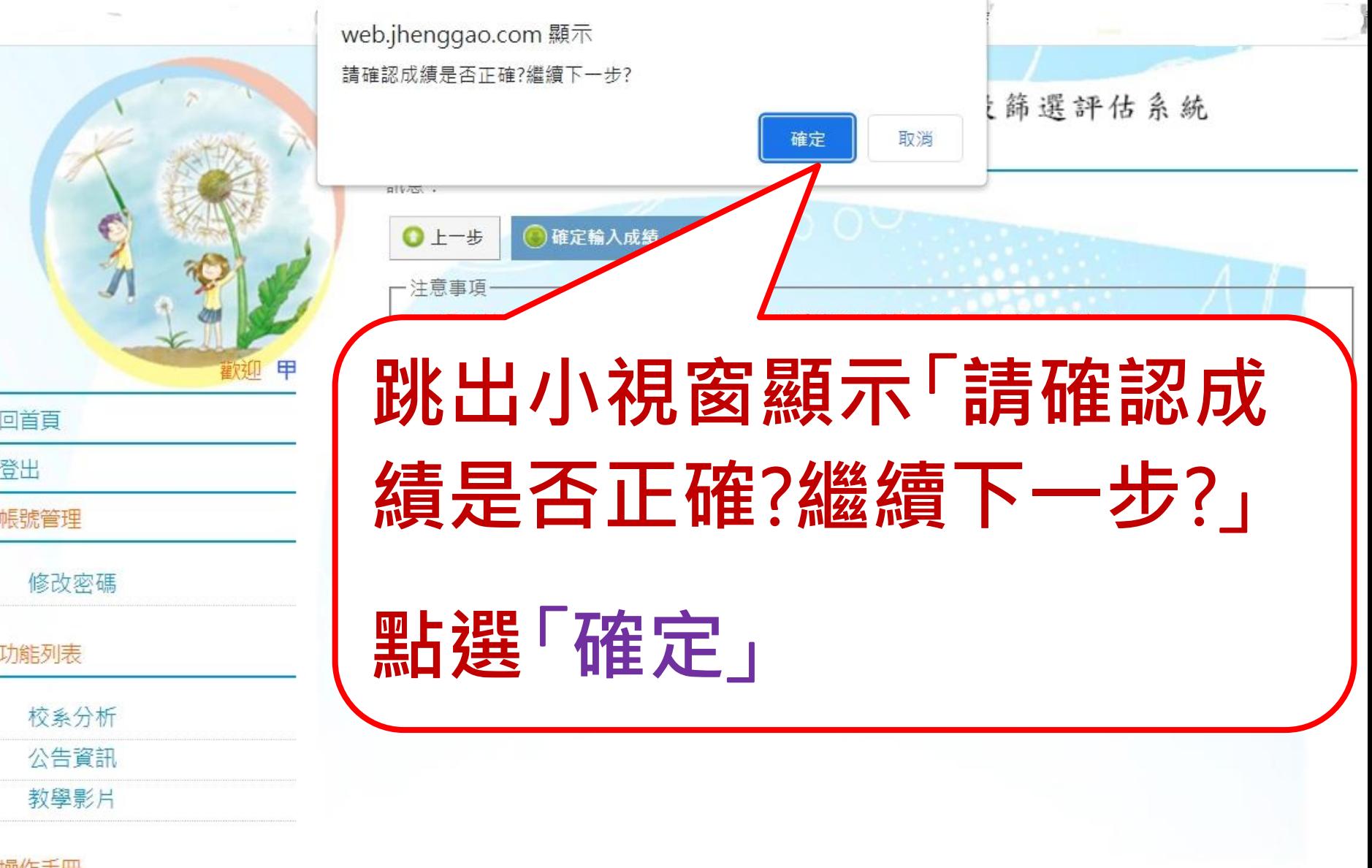

st 110

**若沒跳出小視窗,請設定瀏覽器允許視窗跳出。**

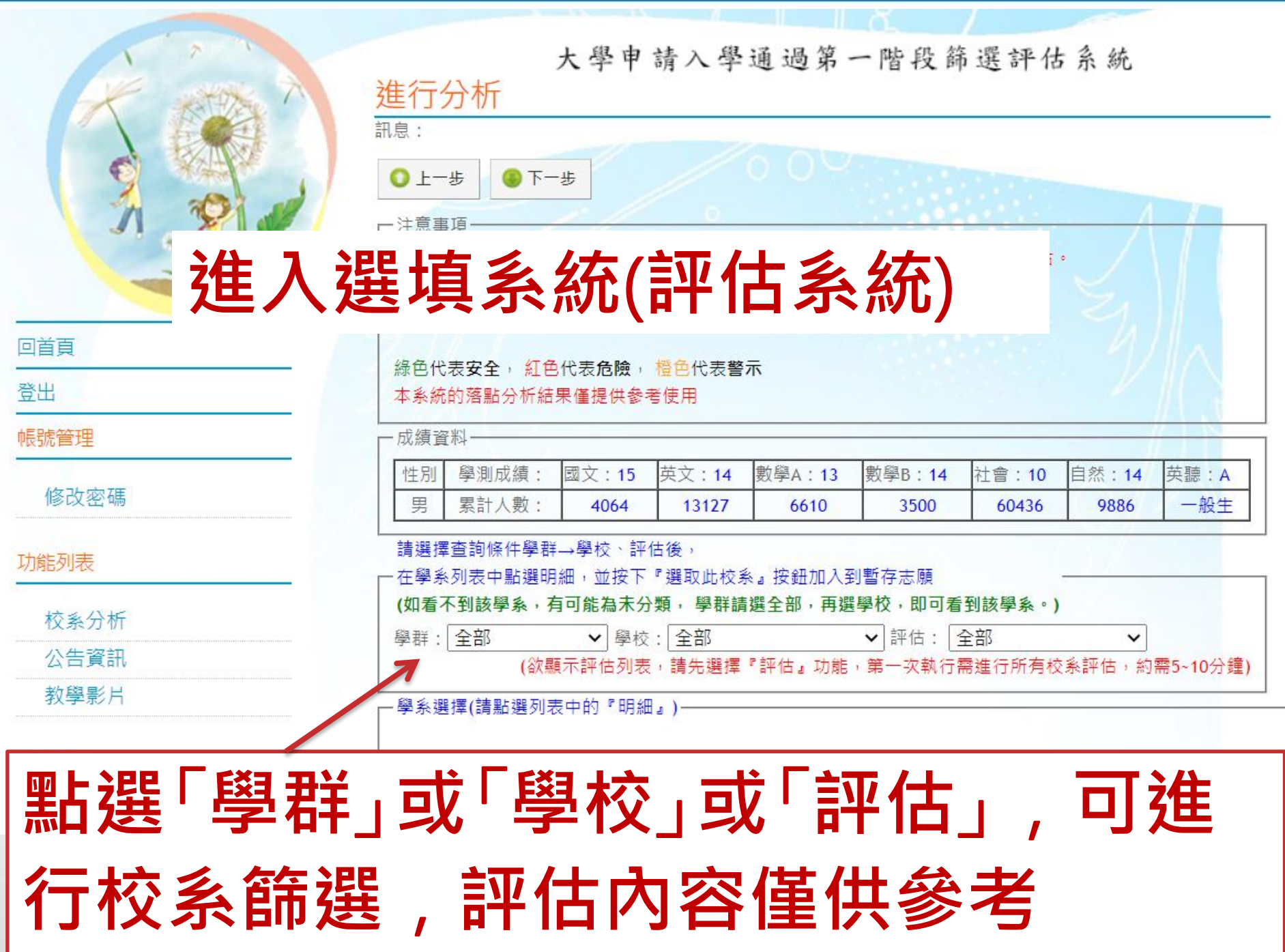

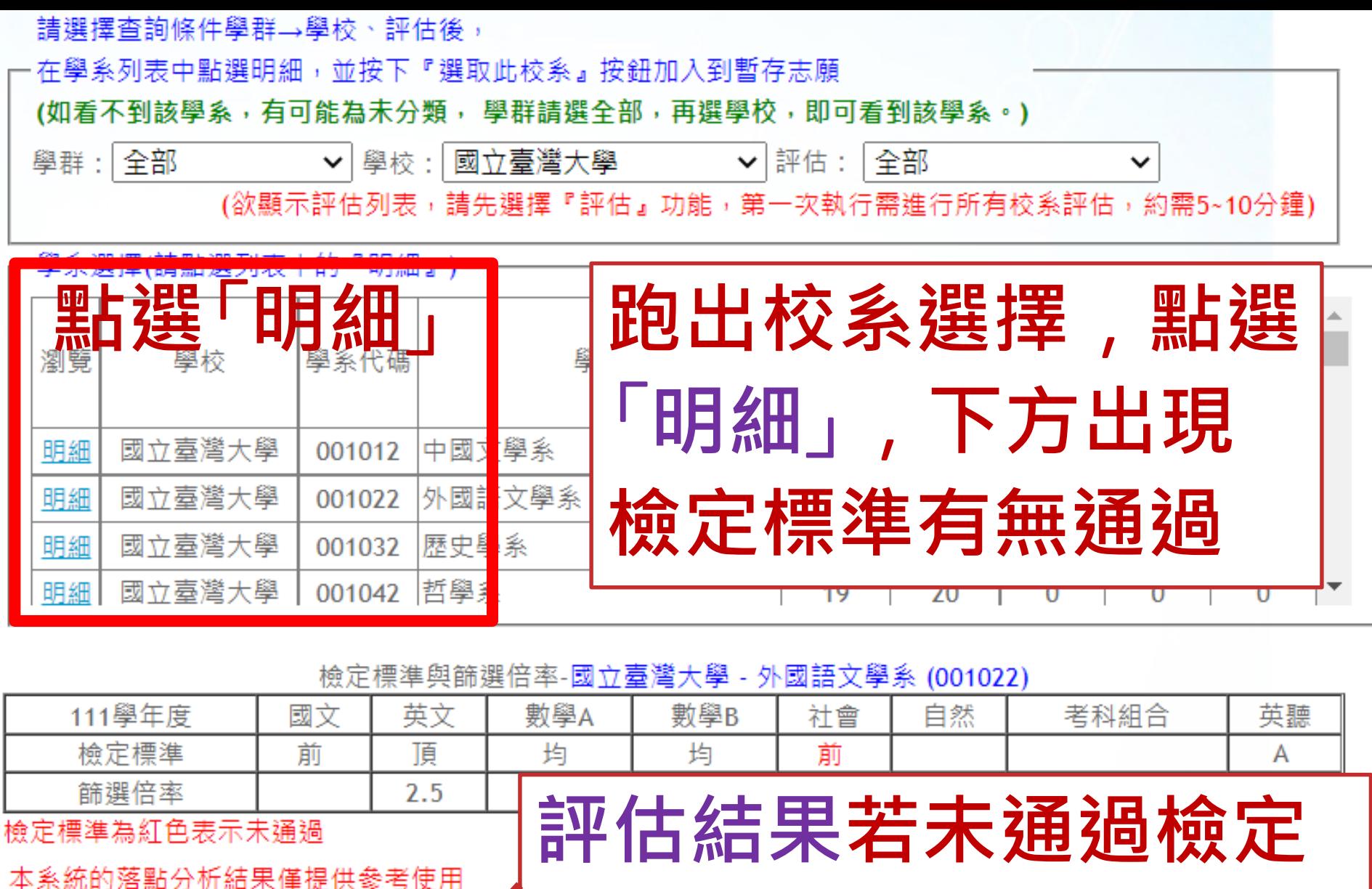

標準,另選他系

訊息:

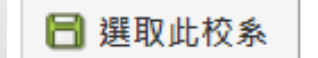

評估結果:拘歉!您未诵猧「檢定標準」 請另選擇其他校系。  $\mathbf{y}$ 

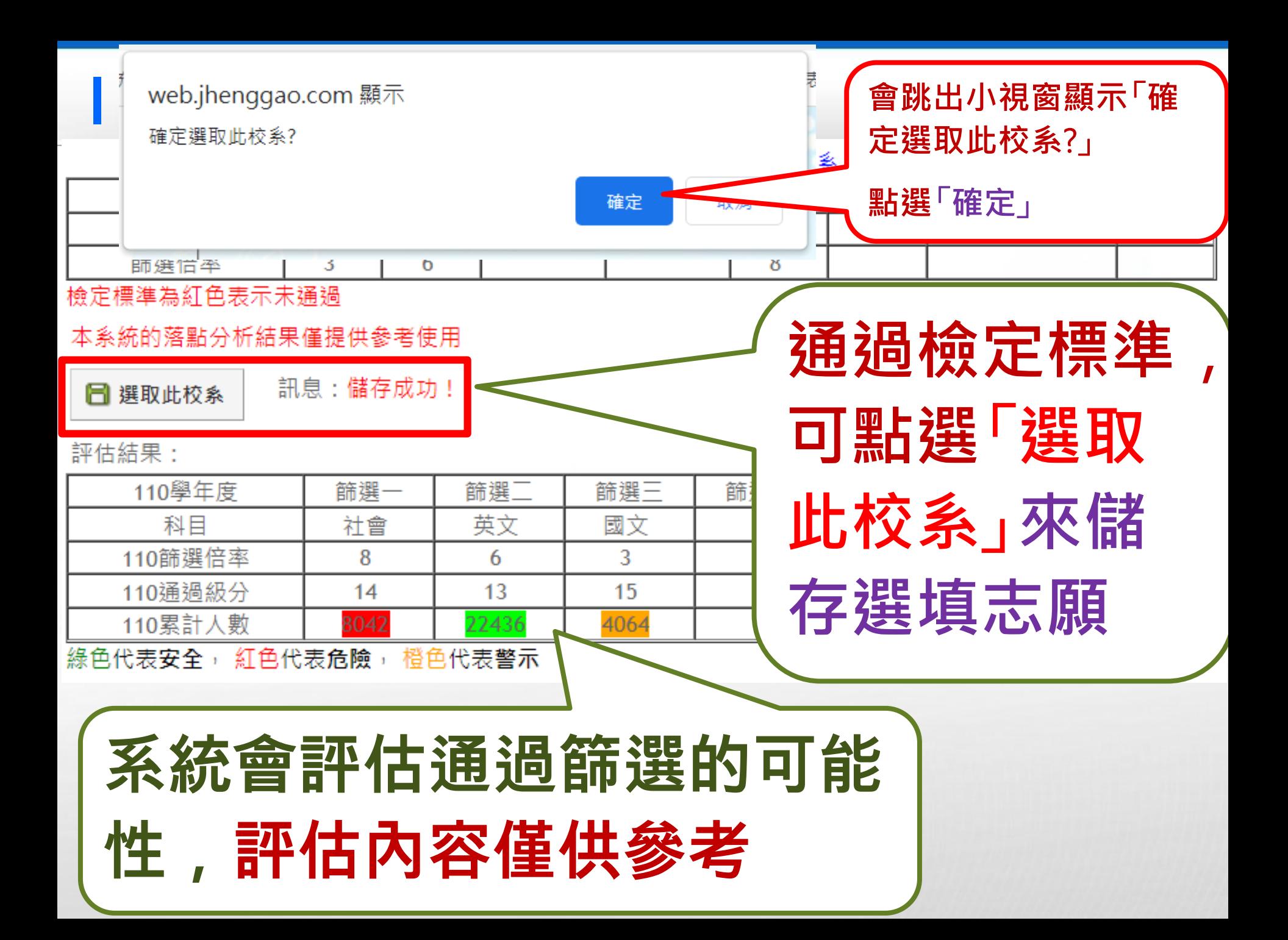

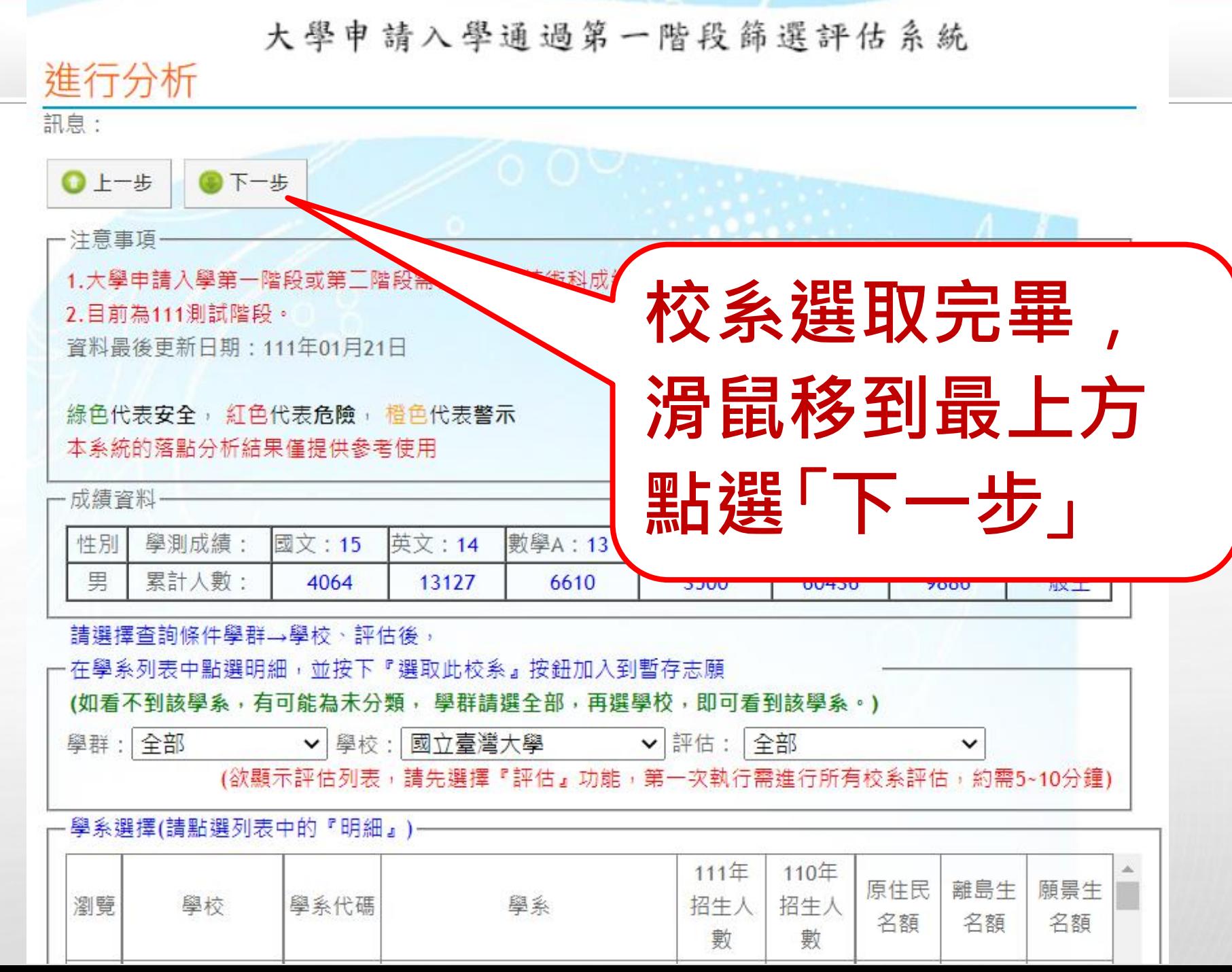

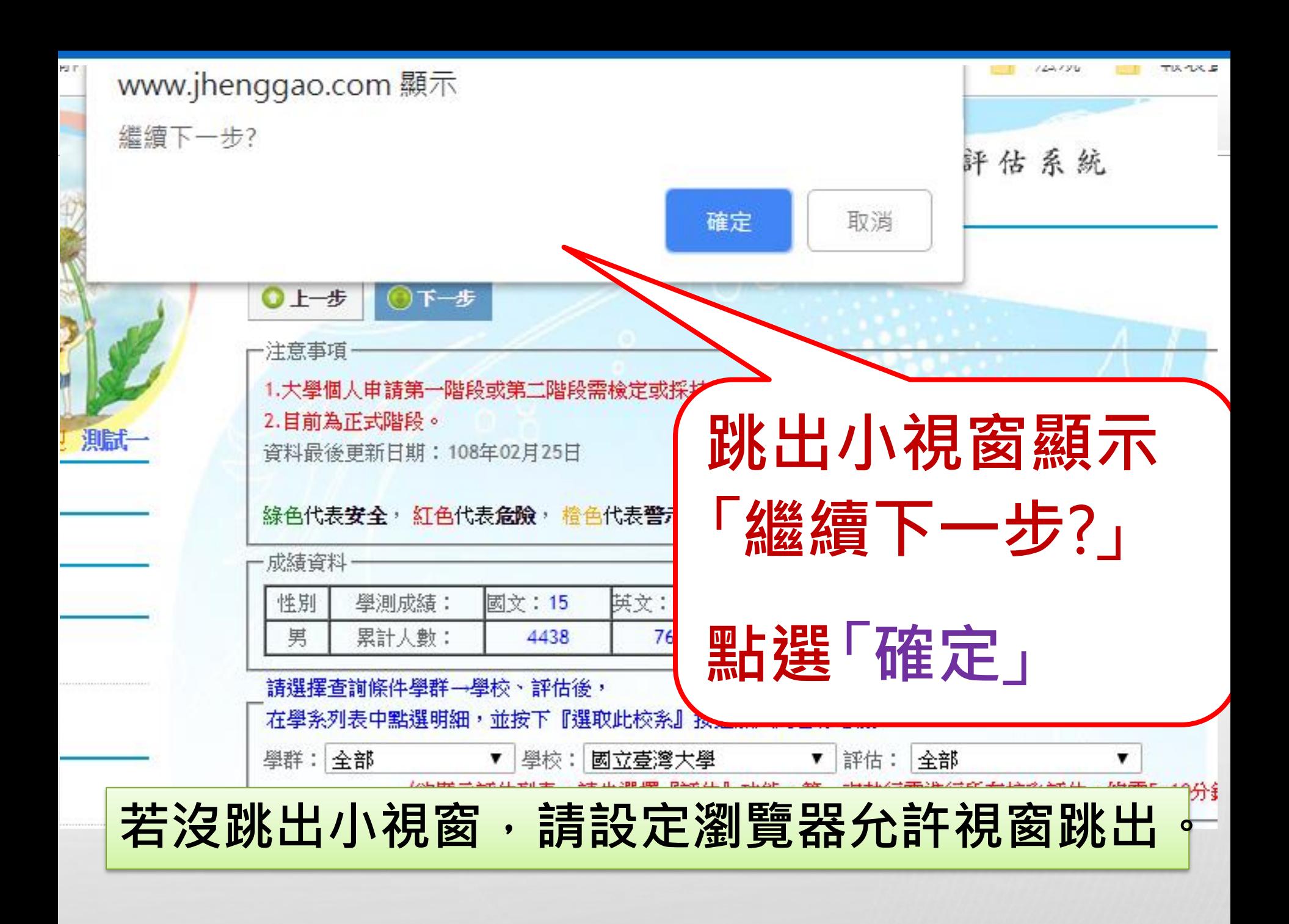

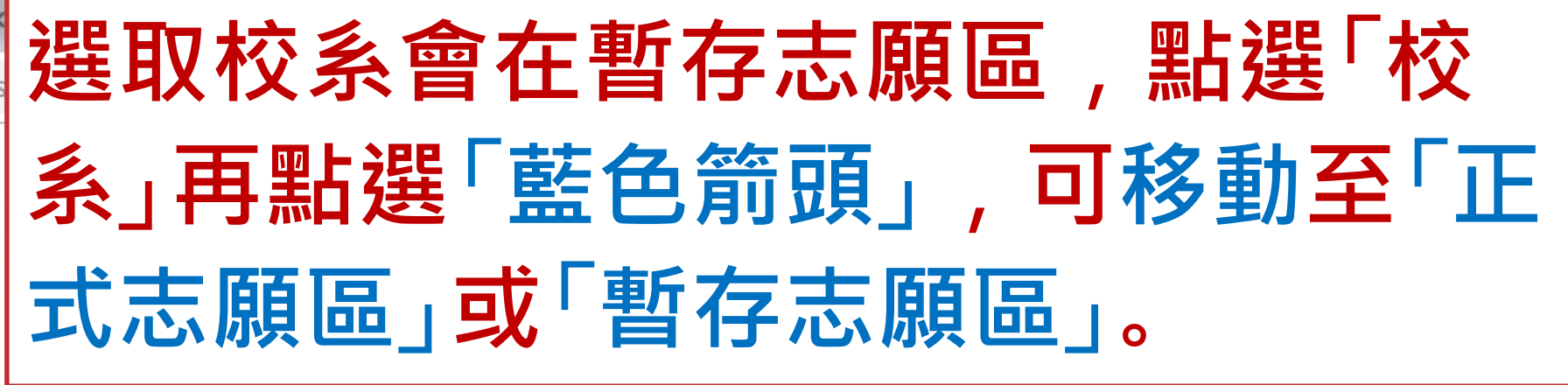

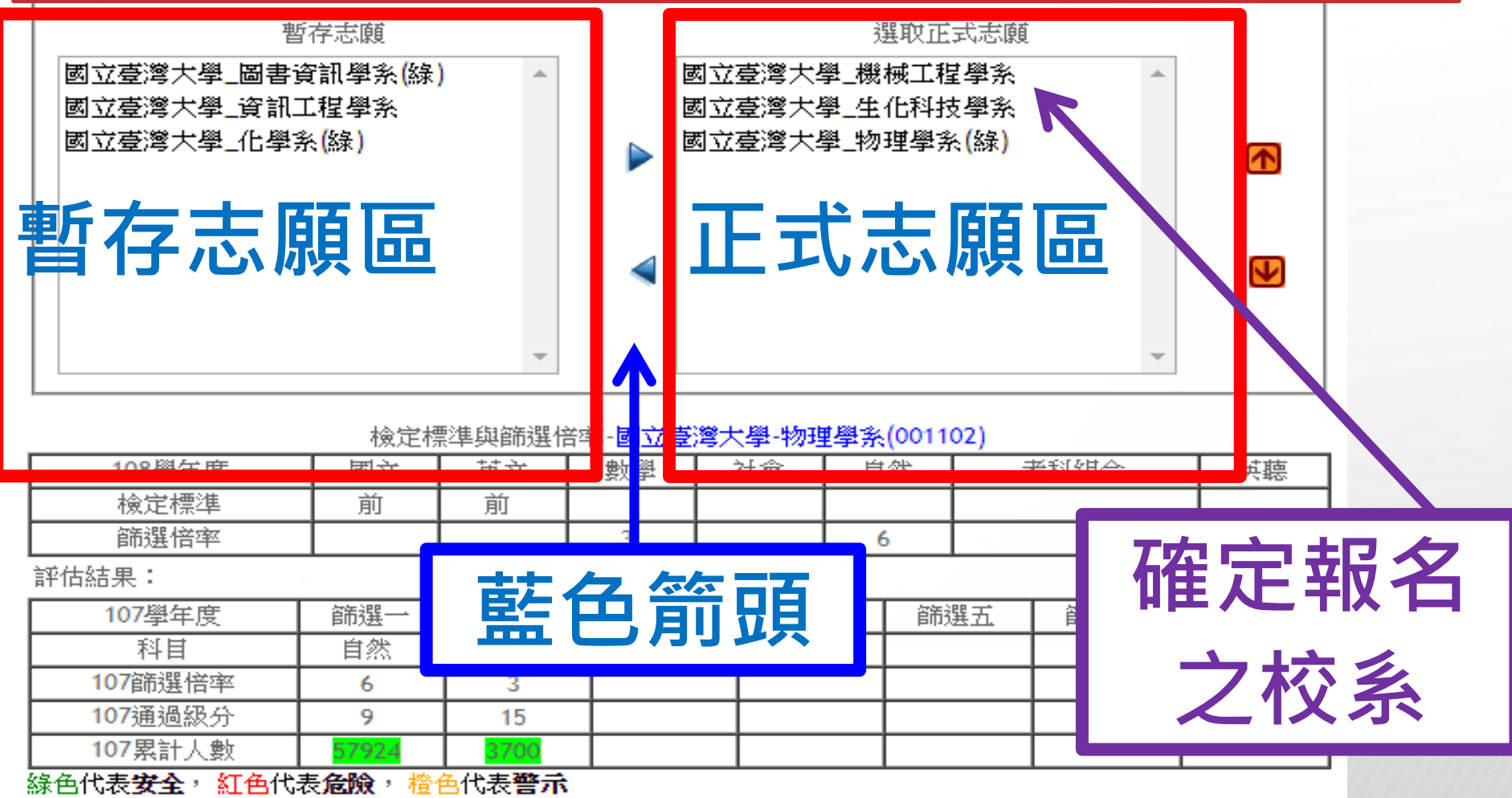

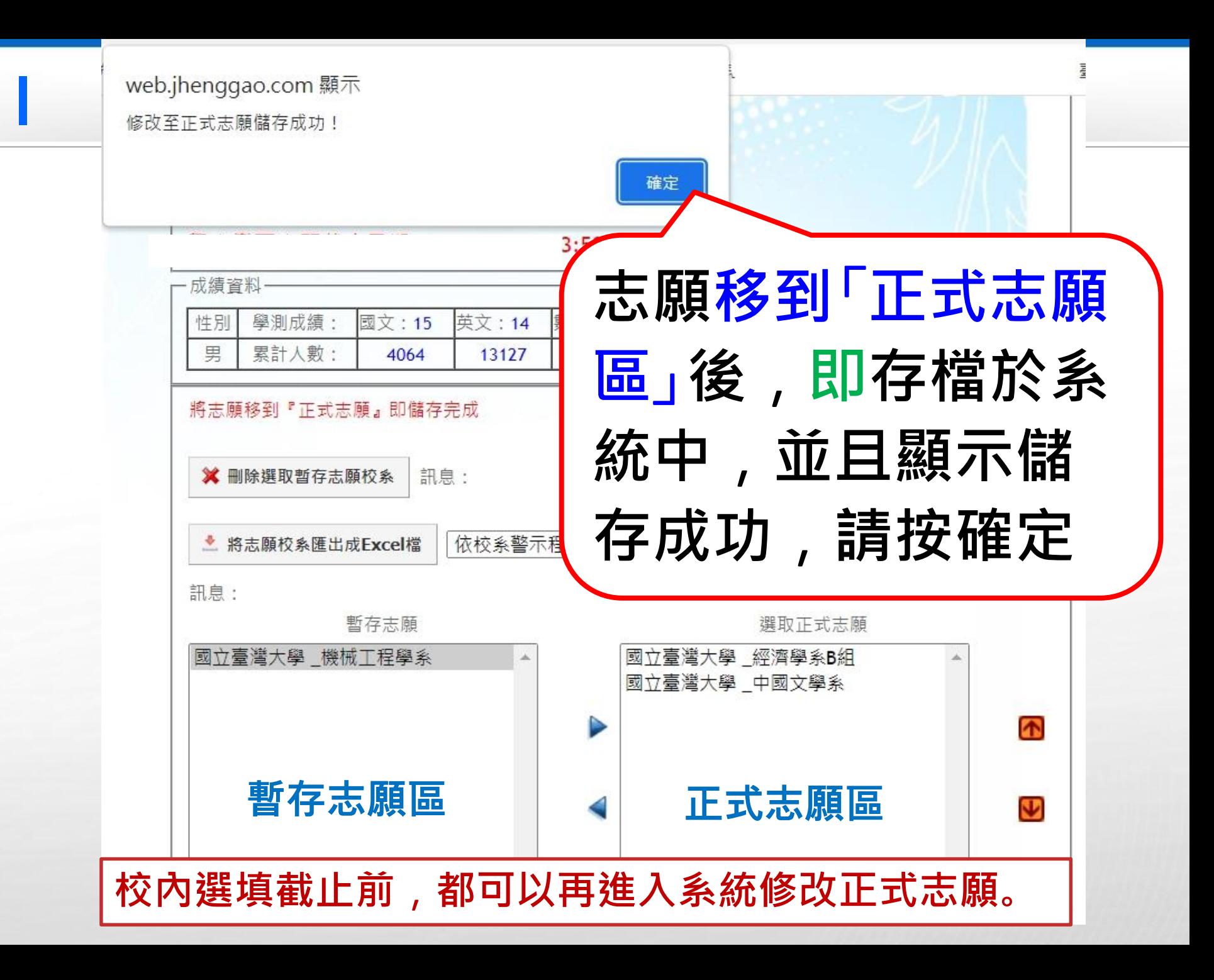

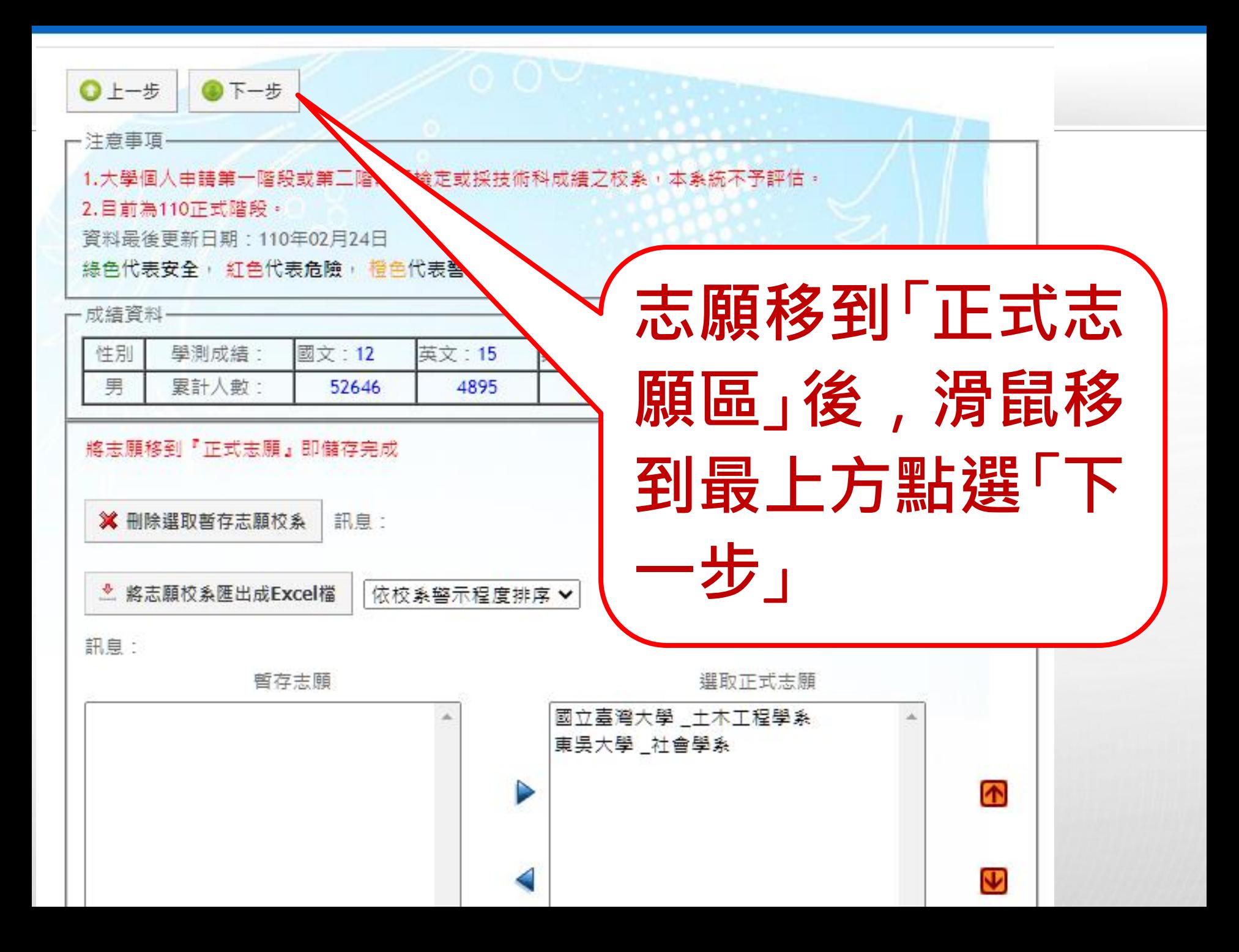

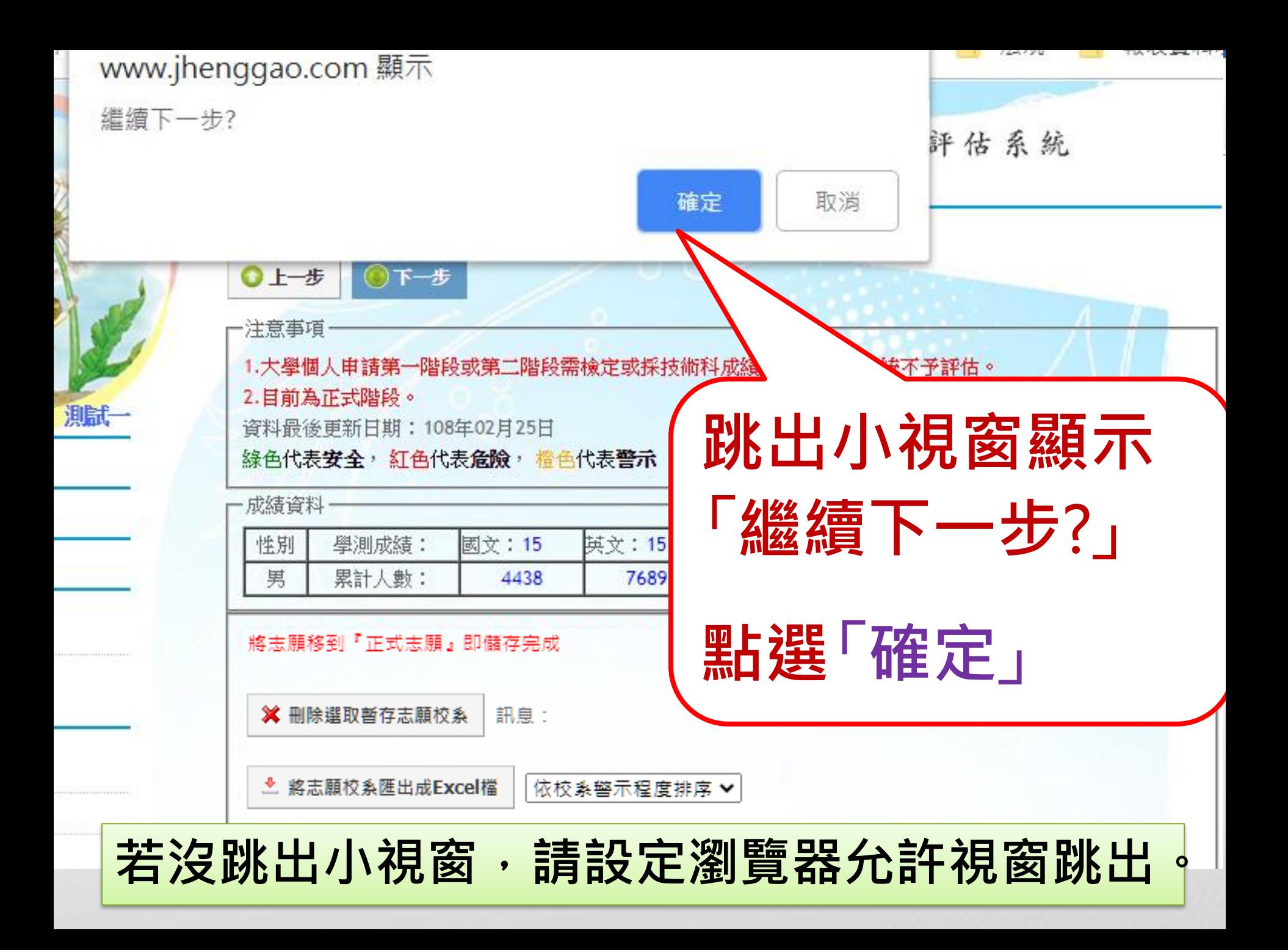

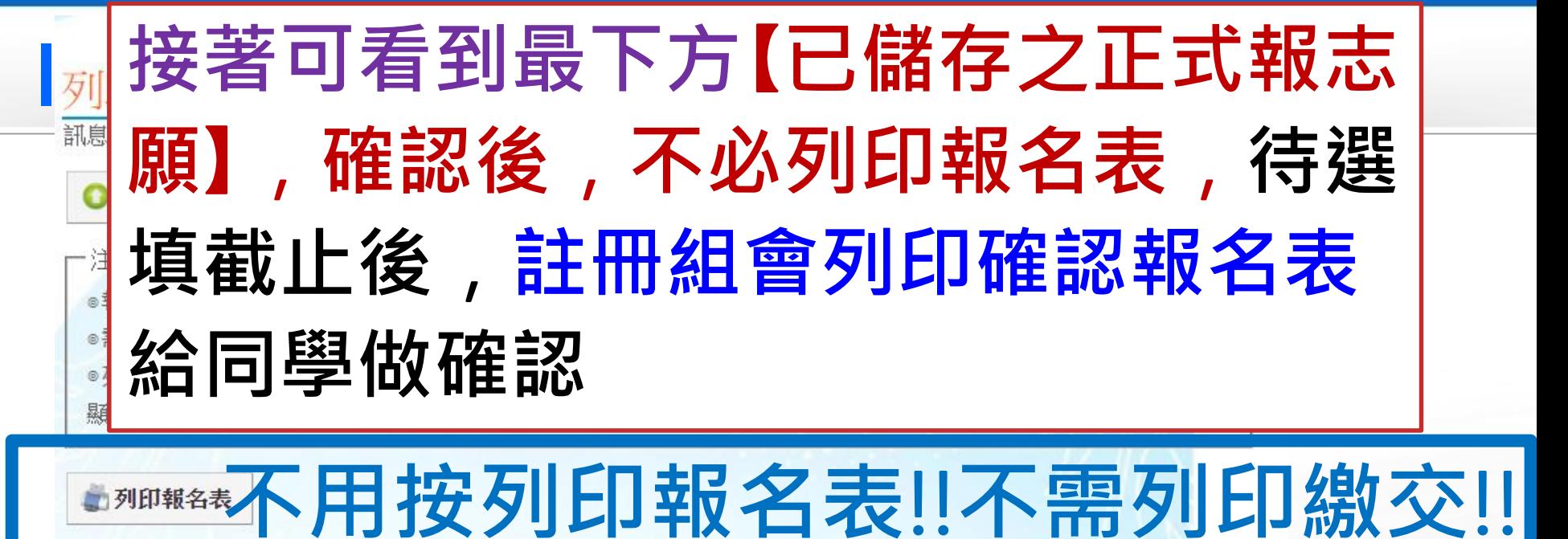

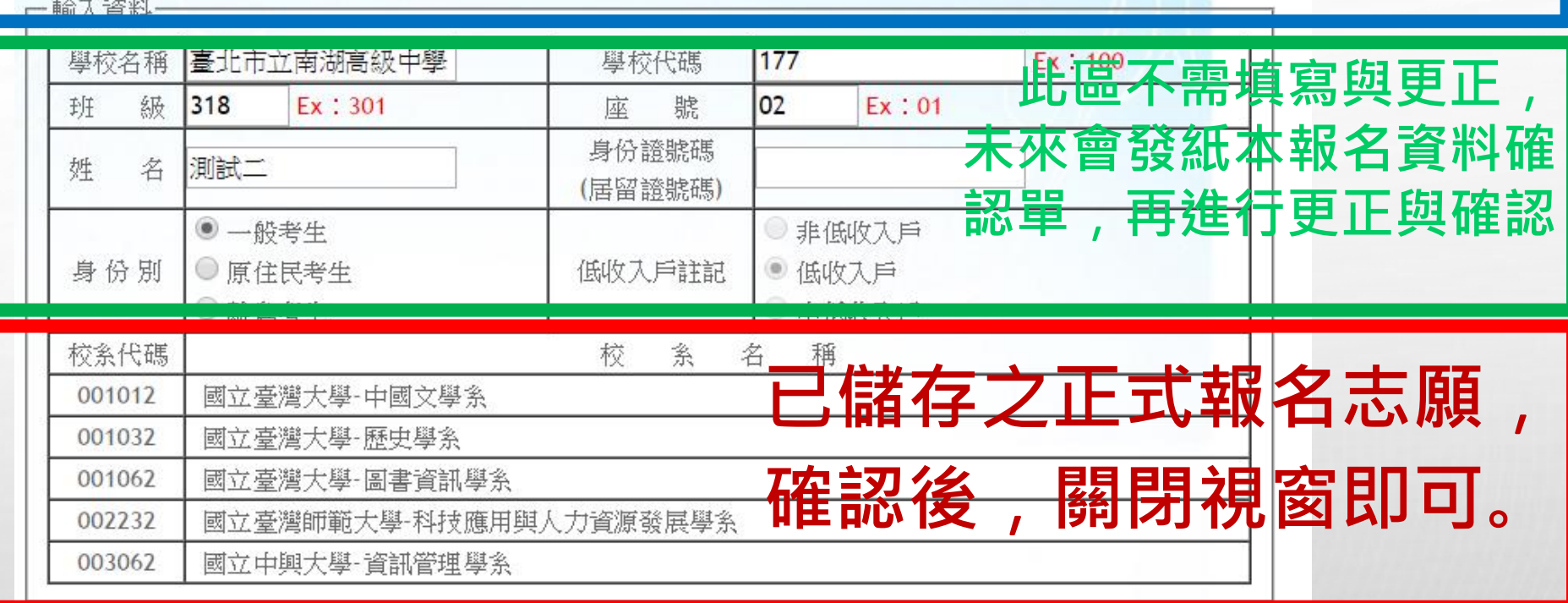

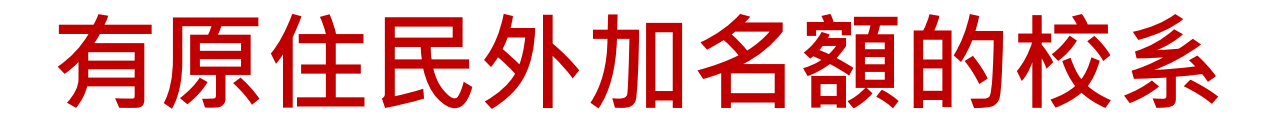

1.**原住民若選有原住民外加名額的校系**,**若 未通過第一階段篩選**,**甄選委員會依該校 系所訂**「 **同級分分數超額篩選方式**」**所訂順 序一之學科能力測驗科目級分總和**,**核算 級分後以外加名額五倍之人數進行外加名 額之篩選**,**通過者取得參加第二階段指定 項目甄試之資格** 。 2.**原住民檢定未通過仍可選取有原住民外 加名額的校系**。

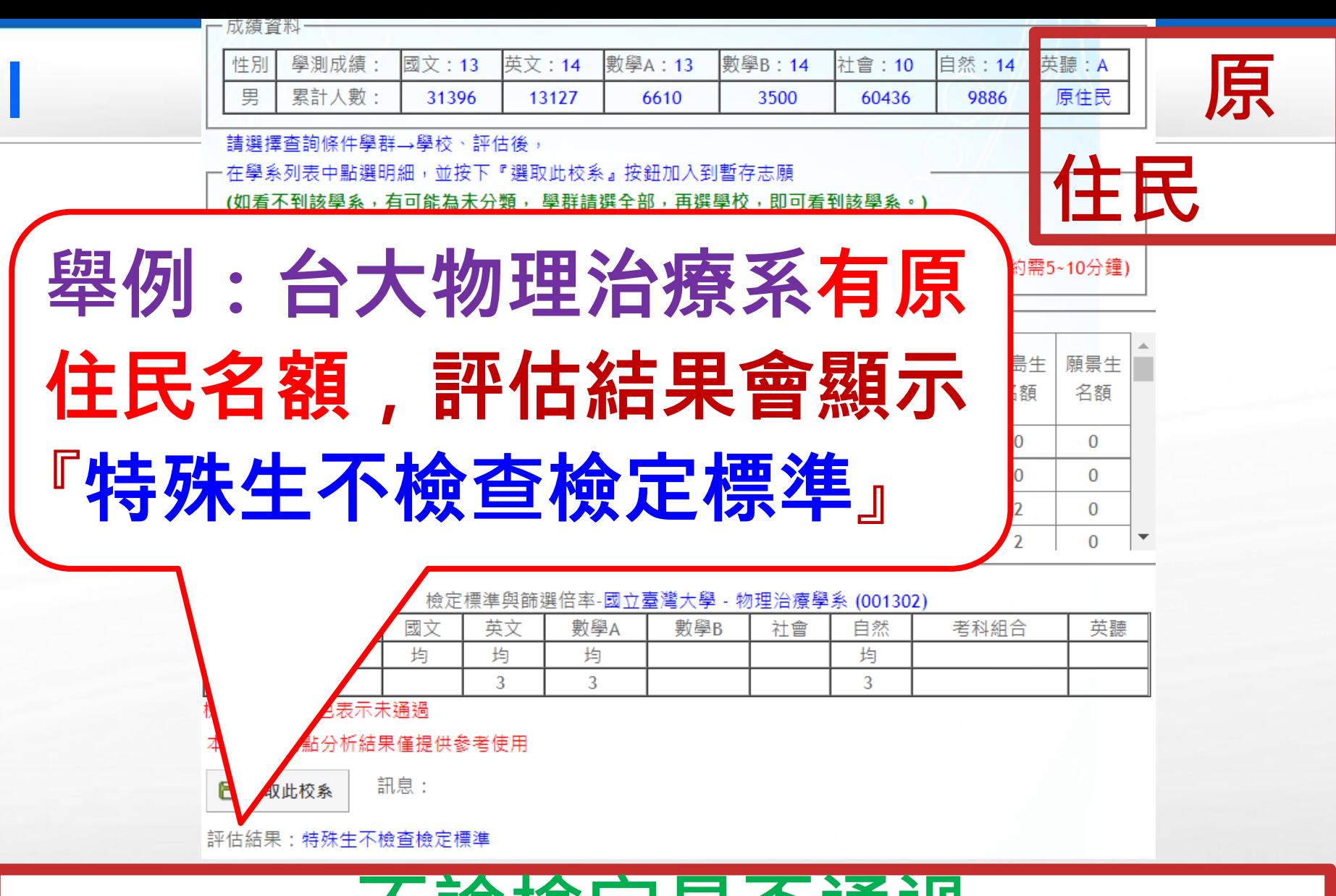

#### **不論檢定是否通過 皆可選取此校系作為志願**

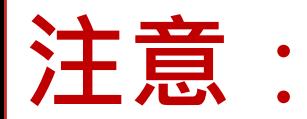

1.**本系統主要為學生選取報名校系用**,**系 統的篩選**、**查詢檢定標準與評估功能為輔 助提供參考**,**實際校系資料與條件是否符 合**,**仍以申請入學簡章為準**,**請務必查詢 申請入學簡章是否符合條件資格**,**評估也 是參考用**,**並非絕對**,**仍需自行判斷**。

### 2.**若無法跳下一步驟**,**可能是下一步視 窗無法跳出**,**請設定瀏覽器允許視窗跳出**

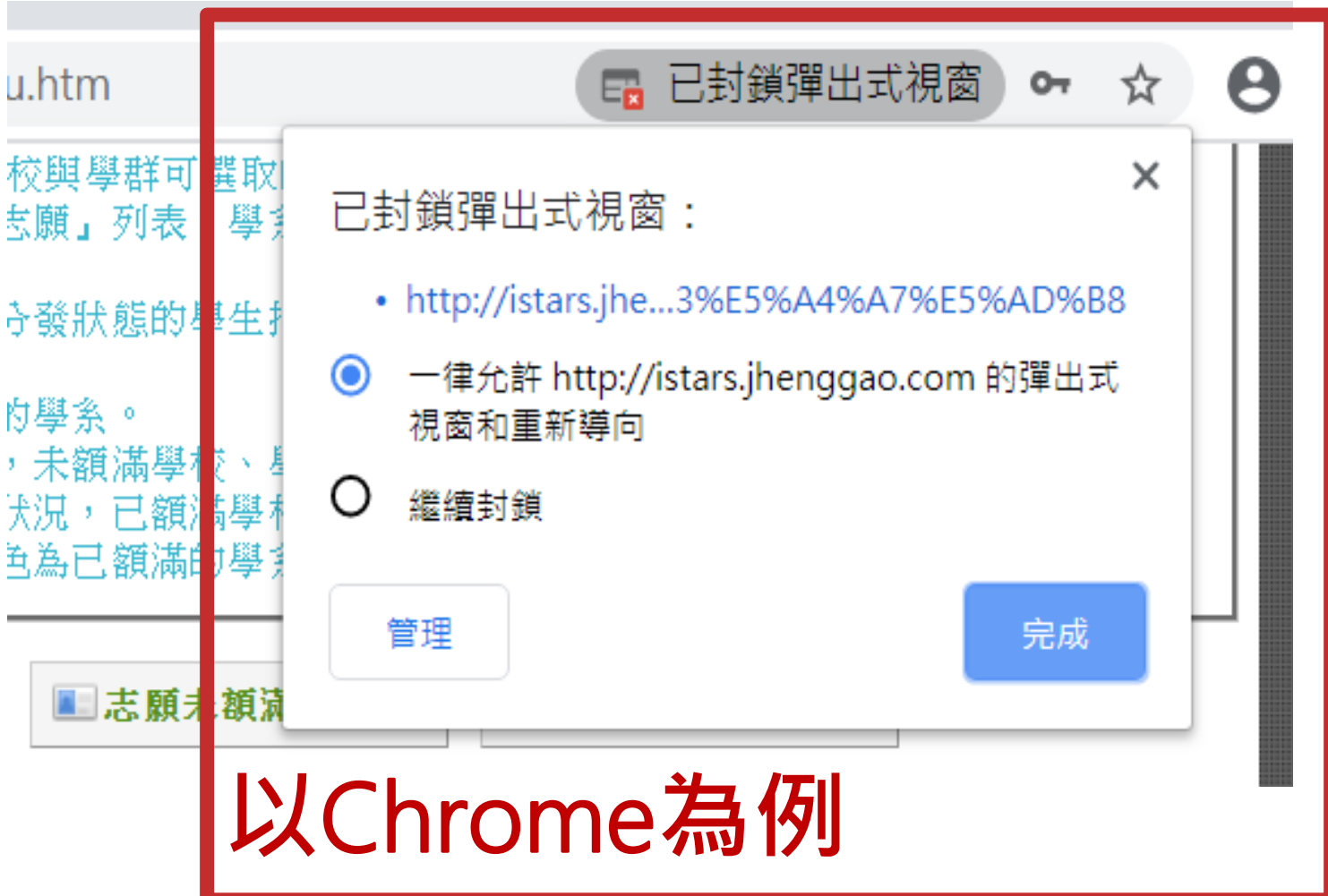

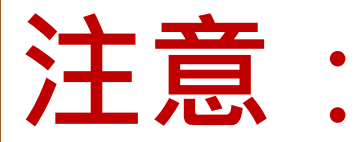

# 3.**等待繁星推薦放榜學生**,**請一律於** 3/16**前先選填志願**。

4. 3/17**會先發下確認報名表**,**請同學 與家長確認報名校系**。3/21**當天繁星 錄取公告**,**註冊組會直接取消錄取同 學**「**大學申請入學**」**以及**「**四技申請**」 **之報名** 。

# 說明結束

# 祝福南湖學生金榜題名!!